# NMR structure calculation with ARIA

Practical course 2016

Michael Nilges

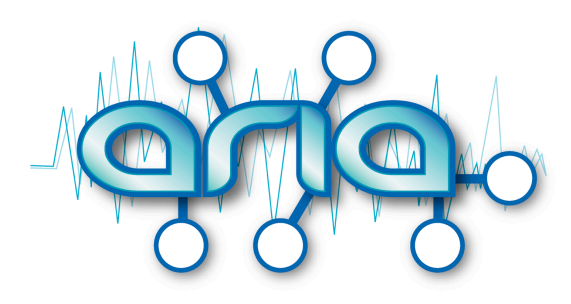

http://aria.pasteur.fr

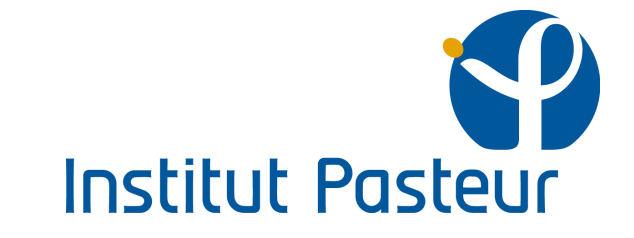

### ARIA protocol: step I

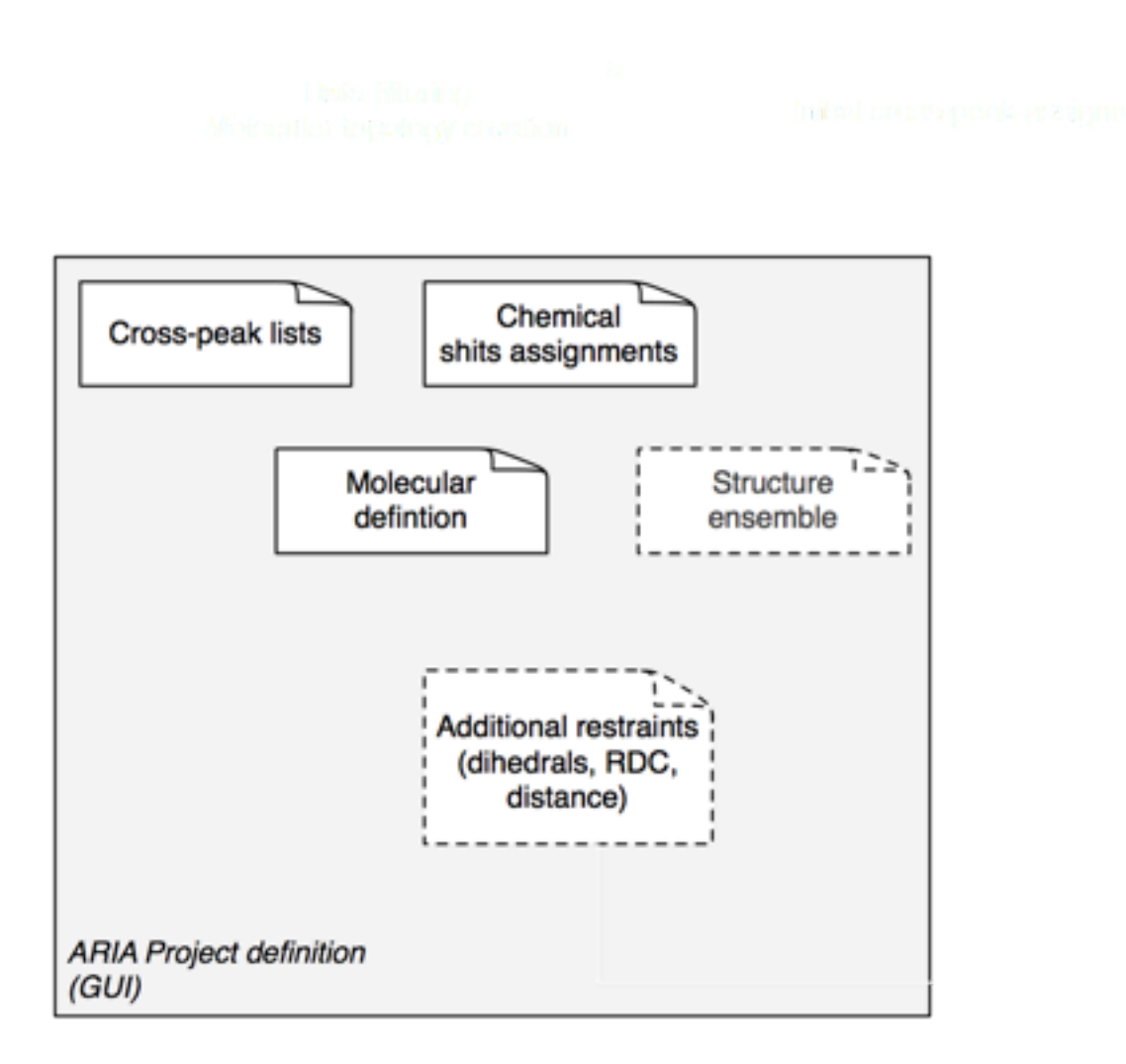

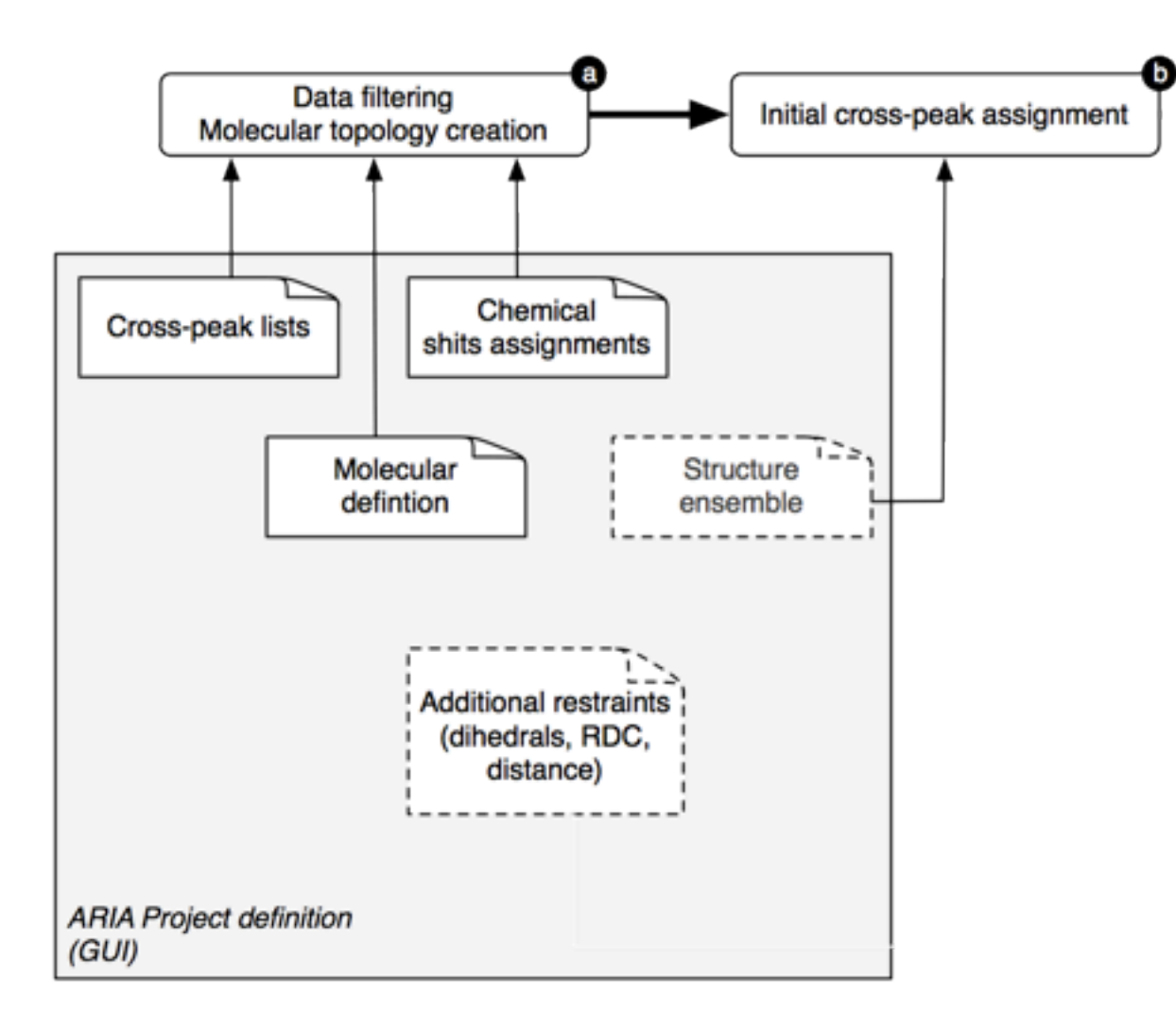

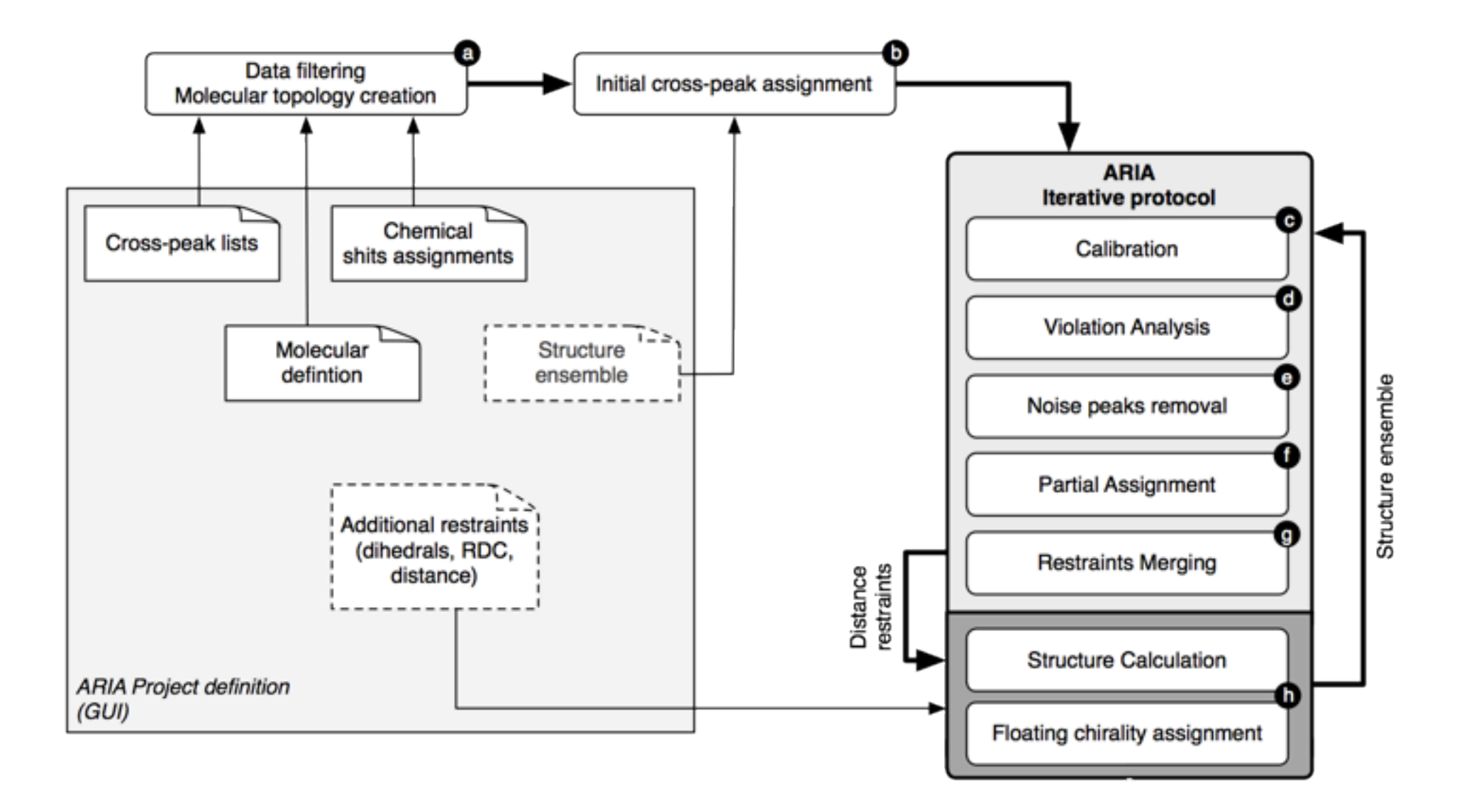

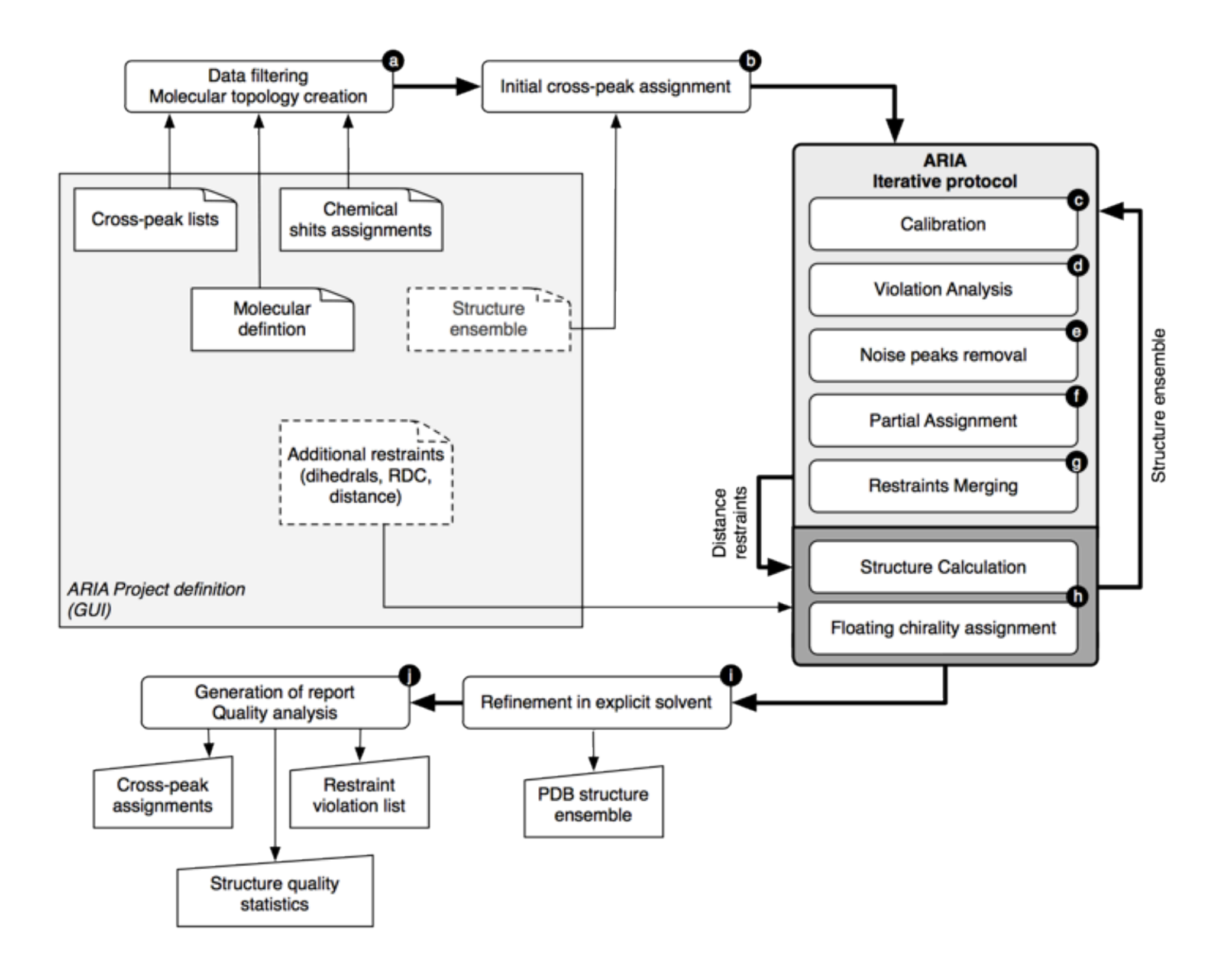

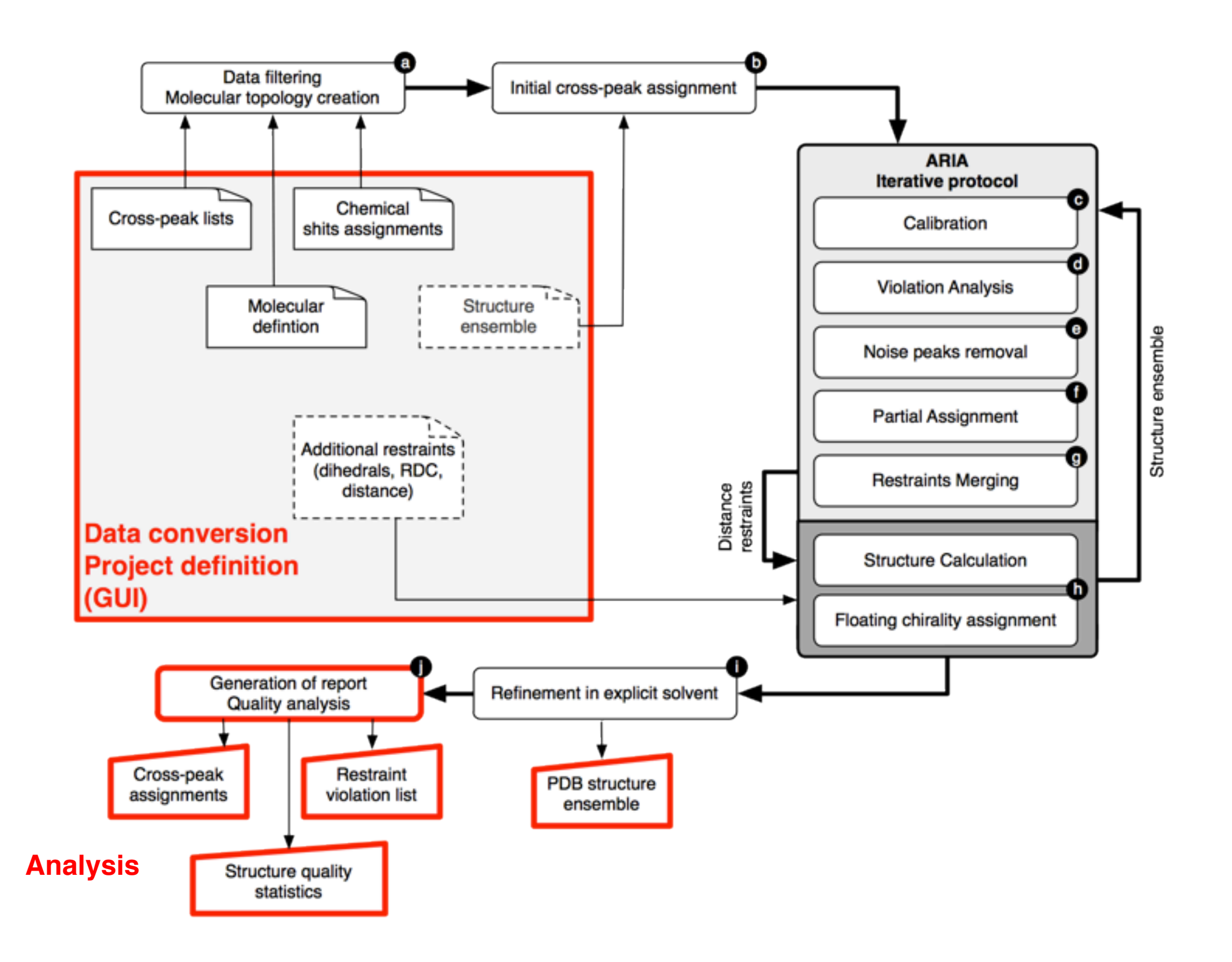

Help

Project Edit Add...

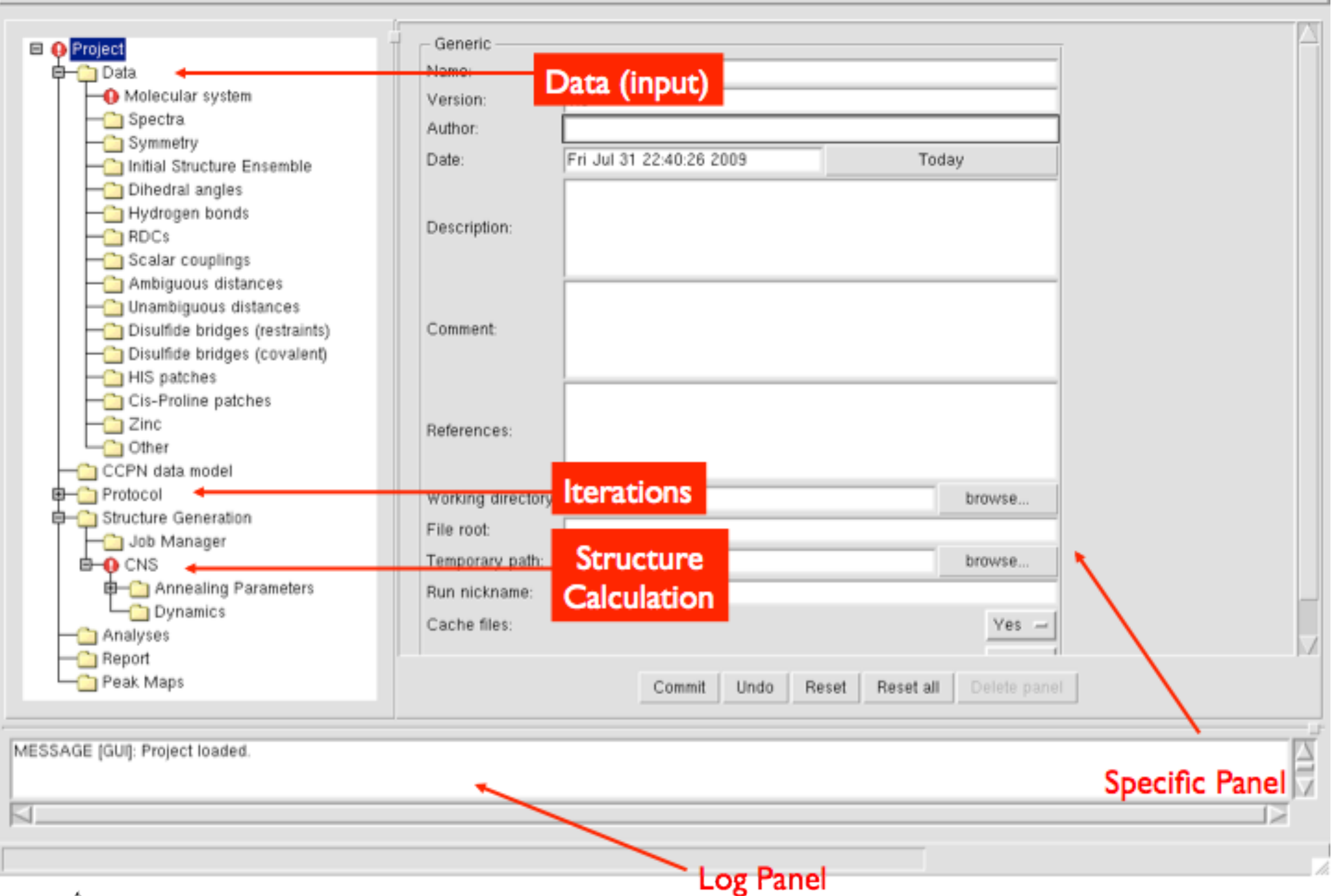

#### ARIA commands

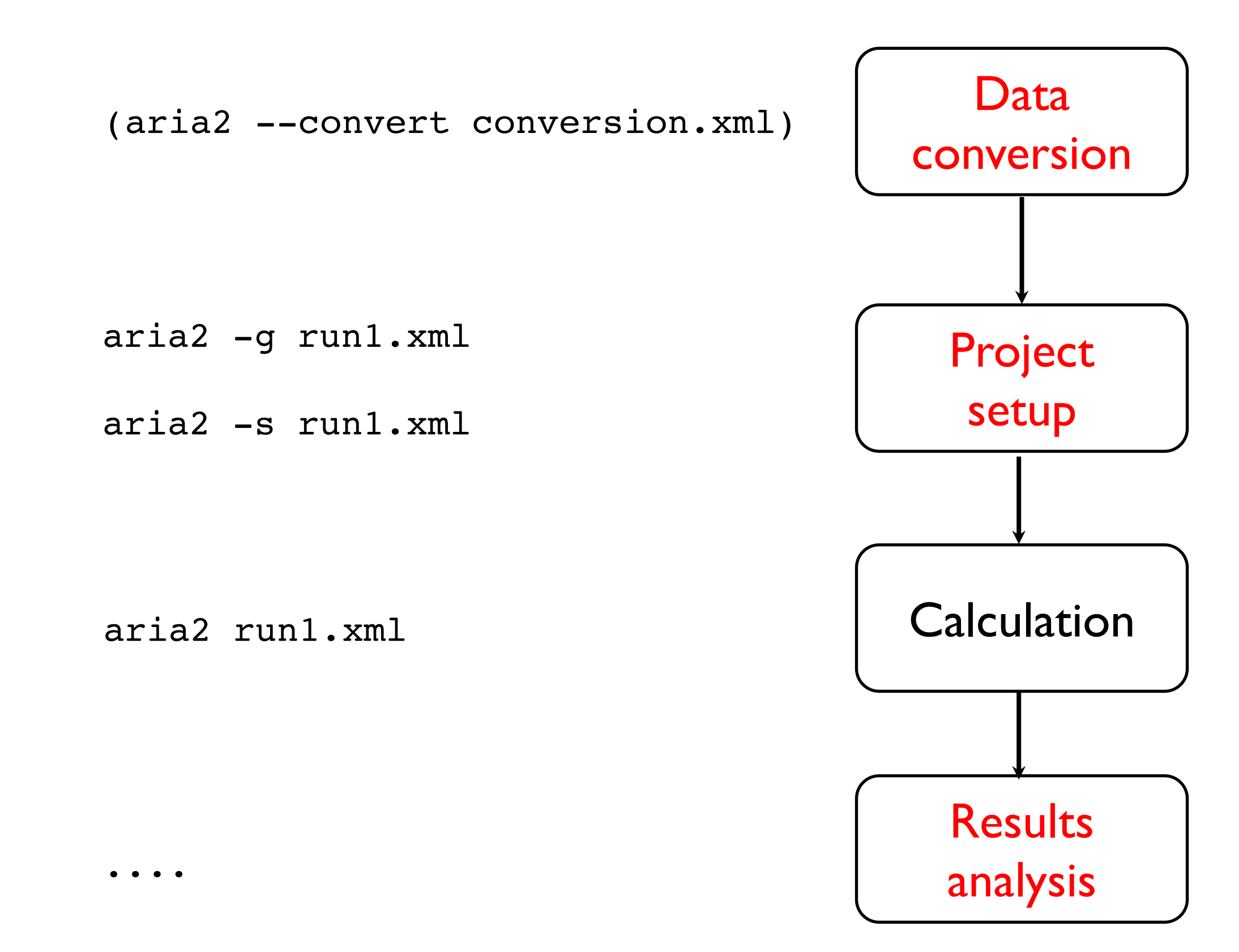

#### Practical

- Calculation of *tudor* domain (56 res.)
- ARIA 2.3 / CNS 1.2 (installed)
- Available data (**flat files** or **CCPN project**):
	- **Sequence**
	- 13C and 15N NOESY peak-lists
	- Chemical shifts assignments
	- Restraints (hydrogen bonds, torsion angles from coupling constants, RDC)

**A. Conversion of data from** *Xeasy* **format to ARIA XML format**

## **OR**

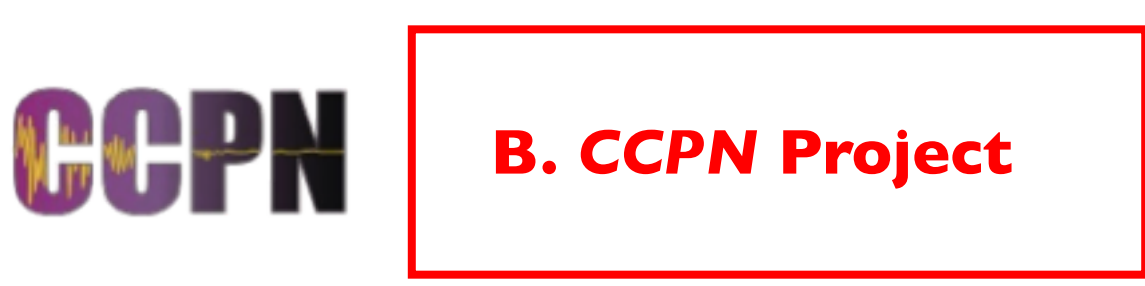

- 1. Setup environment *(repeat for new terminals)*
- 2. Step-by-step protocol
- 3. mostly pre-calculated to give more time for analysis

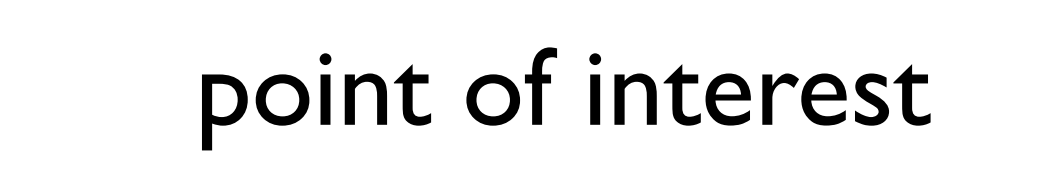

4. advanced analysis (if time allows it)